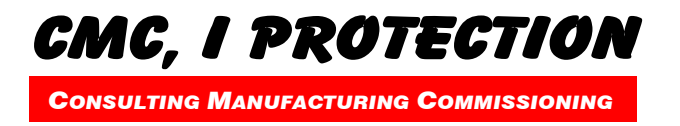

Tel. +41 56 4266757 Fax. +41 56 4266834

# Pflichtenheft - Synchroscope version 1.00a

CH-Wettingen, Juni 2011

www.cmcprotection.ch

# *Haupt-Funktion*

Gerät zur Anzeige des Synchronisierungsvorganges von zwei synchronen/asynchronen Netzen.

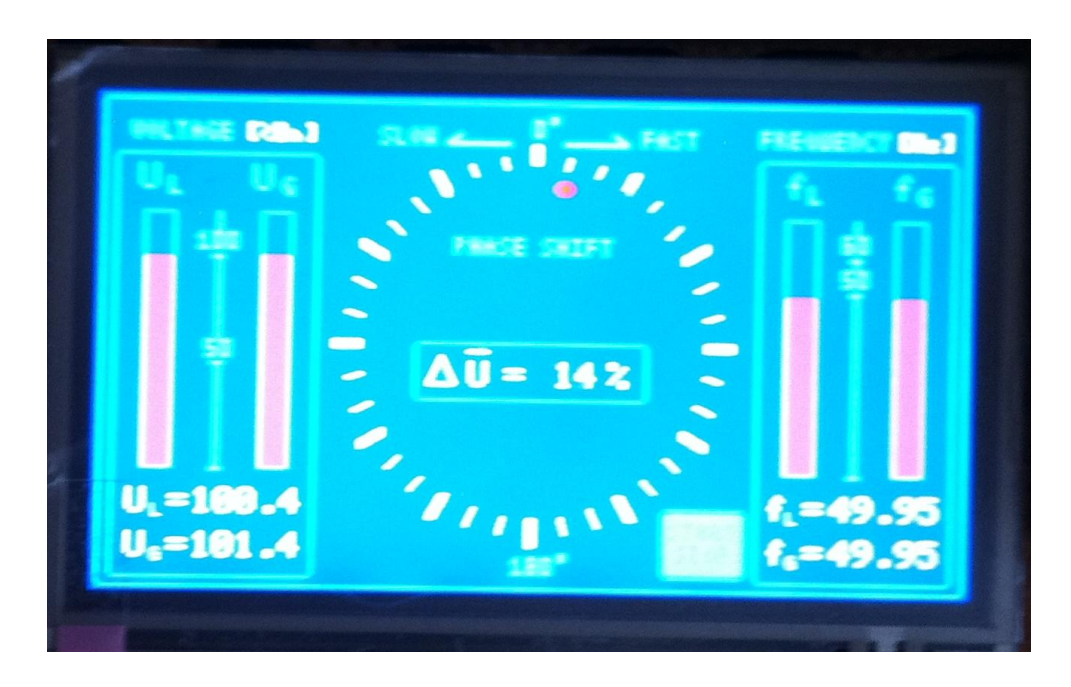

# *Optionale Funktionen*

- Freigabekontakt für Einschaltbefehl
- Wahl von mehreren Synchronisierstellen
- Darstellung Arbeitspunkt Generator auf P-Q Diagramm

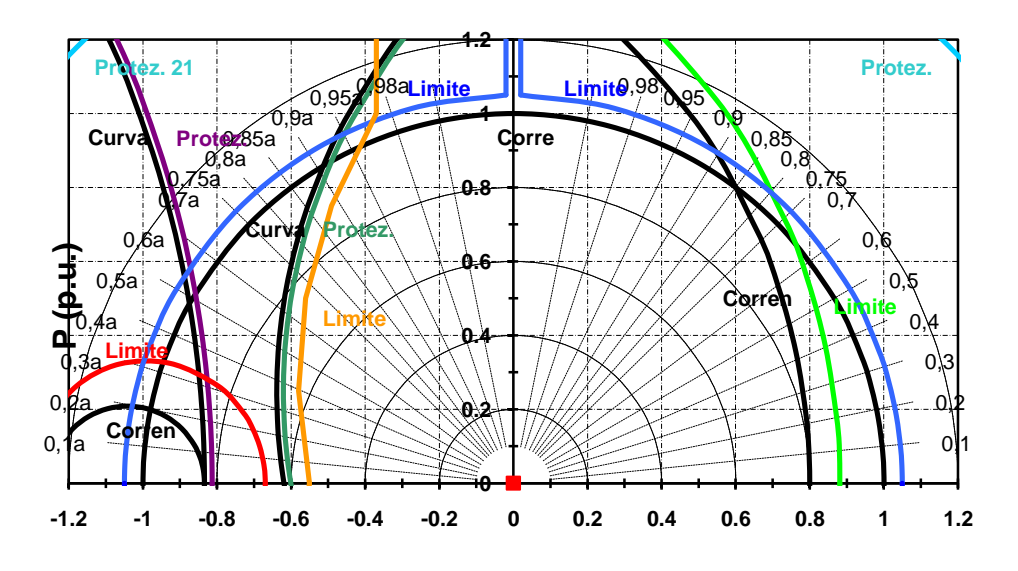

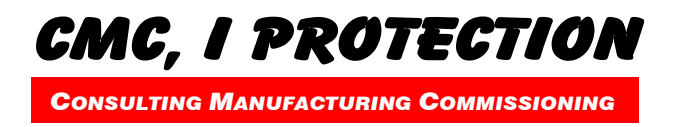

nur sinnvoll bei Generatoren / Unterwerke nicht geeignet da ein Synchroscope für mehrere Leistungsschalter eingesetzt werden kann und somit die Spannungen über externe Relaislogik und Relaiskontakte zugeschaltet werden

# Grafische Aufzeichnung bei Synchronisiervorgang

- Schwebung (Zeitdiagramm)
- Leistung (Zeitdiagramm)
- Leistung (Ortskurve PQ Diagramm)
- Digitale Eingänge

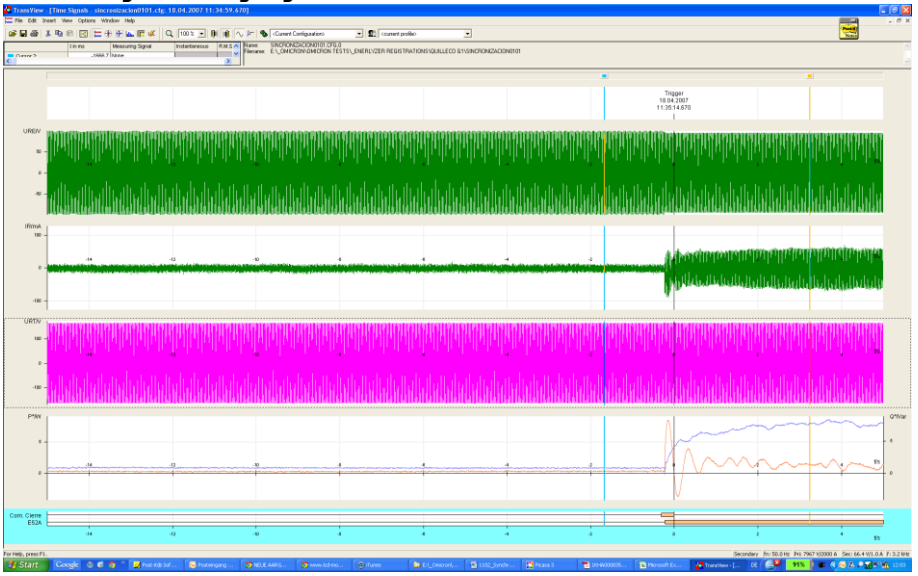

- Text Eventrecorder für Ereignisse mit Time-stamp (GPS)
	- Digitale Eingänge ON/OFF
	- dU-Freigabe ON/OFF
	- df-Freigabe ON/OFF
	- dalpha-Freigabe ON/OFF
	- DC Supply ON/OFF
	- IRF (internal relay fault)

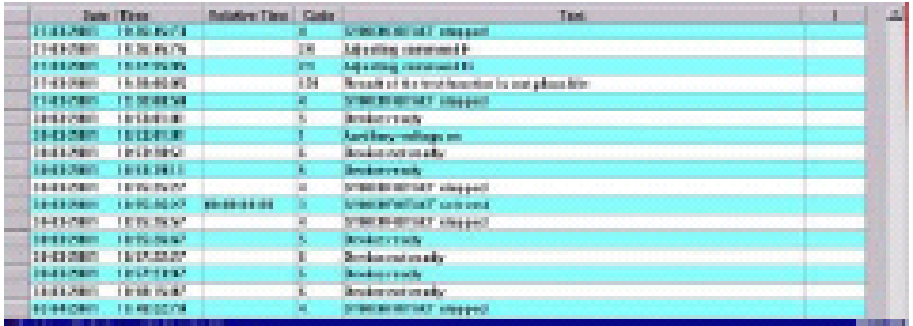

*CONSULTING MANUFACTURING COMMISSIONING*

CMC, I PROTECTION

# *Hardware*

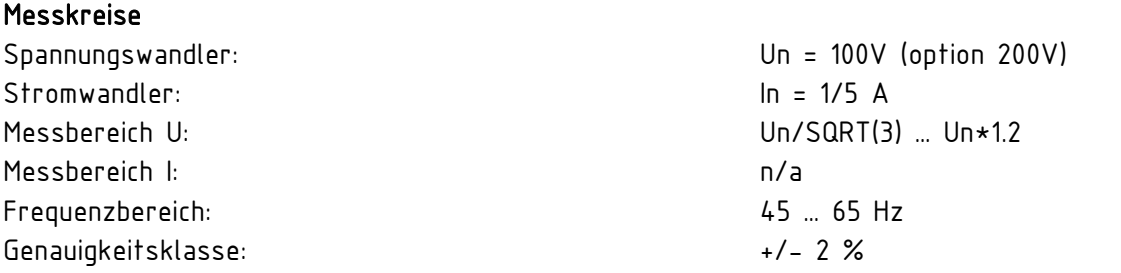

#### Datenverarbeitung

DAC: 14 Bit Kanäle: 4

Signalverarbeitung: DSP Signalberechnung: PIC

# Externe Digitale Eingänge/Ausgänge

# Schnittstellen

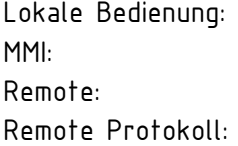

# Aufbau

Speisung: 85V DC ... 220V DC Topologie: 1 print /

#### Speicher

Ringbuffer für Grafische Darstellung: U1, U2, U1-U2, I Specher xy für Event Recorder: 256 Ereignisse

2 x U  $1 \times 1$ 1 x Referenzspannung (IRF)

Ausgänge: 2 (Heavy Duty) 1 IRF NO/NC Eingänge:  $1 \rightarrow \text{pos. } 52$ 2 > Wahl Synchronisierstelle  $1 \rightarrow$  Programmiermodus

> Touchscreen RJ45 (Ethernet) / USB RJ45 / F.O. integrierter WEB-server

Hilfsspannung Eingänge: 2 x extern (85V DC … 220V DC) Mehrere prints

Hardstrasse 47b 5430 Wettingen CH - Switzerland

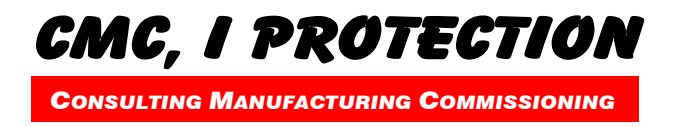

# Anzeige

Grösse display: 10.5 x 15 cm

Anzeige: Touchscreen farbig/einfarbig Technologie: 5.7'' embedded, 320 x 240 pixel

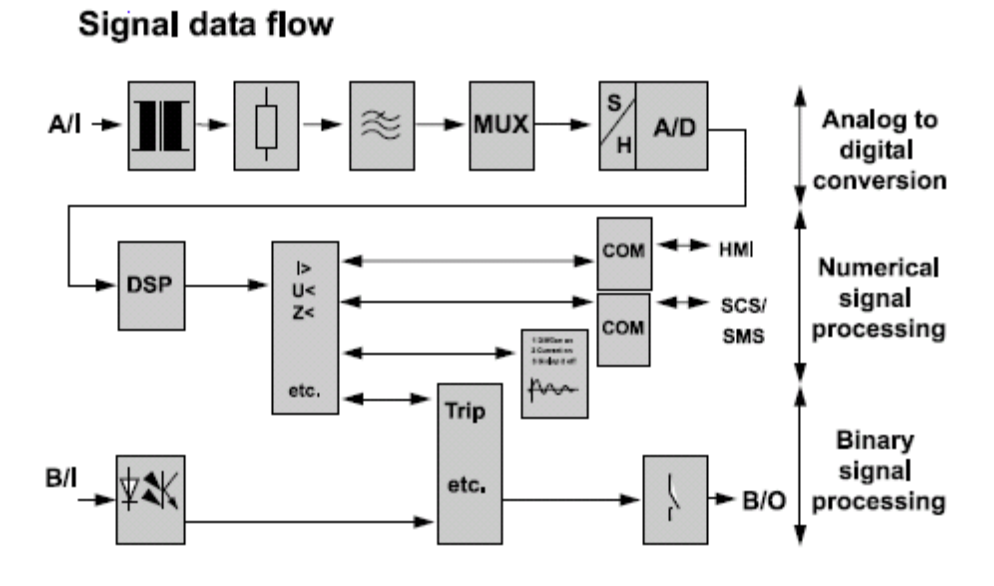

# Zertifizierungen

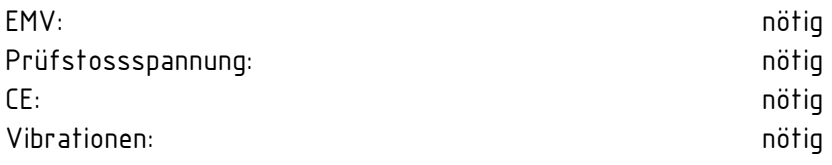

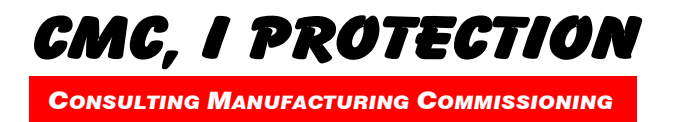

*Software* 

## Pic/DSP

Programmierung: Pero

## Selbstüberwachung

Hardstrasse 47b 5430 Wettingen CH - Switzerland

Firmware: durch Kunden nicht updatebar

IRF: ADC Error (Referenz-wandlung) Speisung

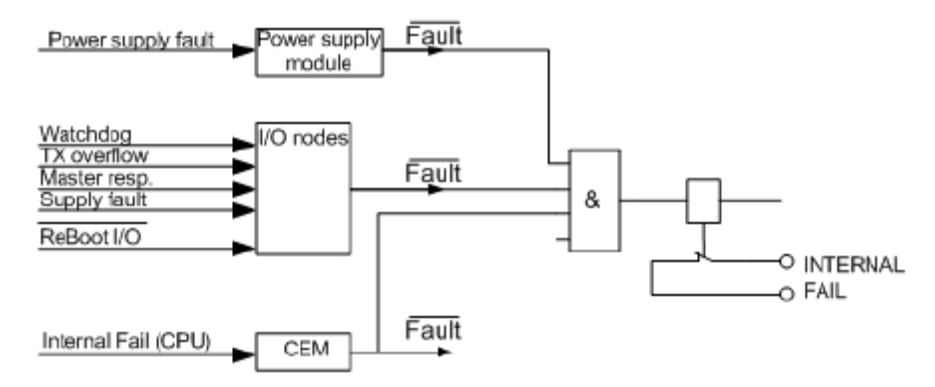

# Einstellung durch Kunden

Aktivierung Einstellmodus: durch Binary Input

Bedienung: über Touchscreen

Einstellparameter: Un (%) – Kanal U1 – Referenz Un (%) – Kanal U2 – Objekt Vektorgruppe

> Spannungswandlerverhältnis Stromwandlerverhältnis

dU (Einschaltfreigabe) df (Einschaltfreigabe) dalpha (Einschaltfreigabe)

S (MVA) Cos phi Spannungswandlerverhältnis Stromwandlerverhältnis Rotorlimit Q-Erregungslimiter

Zeitsynchronisation wählen Zeit einstellen

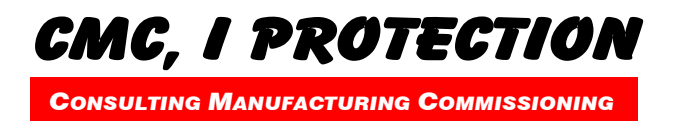

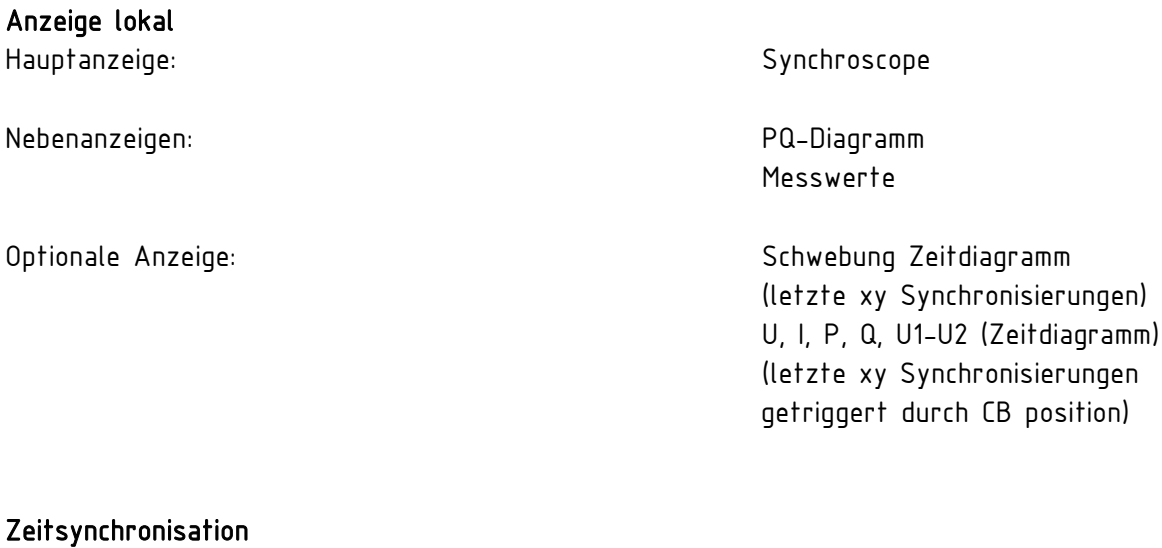

GPS: on board chip

# *P-Q Diagramm*

Programmierung: Fabrik/Kunde

# *Remote Anzeige*

Schnittstelle: RJ45 Protokoll: TC/IP

IRIG-B: software protokoll SNTP: software protokoll

Technologie: integrierter Webserver Anzeigen: Synchroscope PQ-Diagramm

## Link:

[http://www.anybus.de/products/abic\\_ethernet.shtml](http://www.anybus.de/products/abic_ethernet.shtml) <http://www.industrialnetworks.ch/dateien/aussteller/hms/Anybus-IC%20Flyer%20Deutsch.pdf>